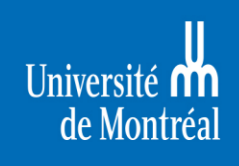

Études supérieures et postdoctorales

**FORMATION** 

# **PROCÉDURIER POUR LE FORMULAIRE**

## **(TEMPORAIRE)**

# **GR.26\_Rapp.def.these\_dyn.pdf**

**Luc Arsenault Formateur – ESP 25 mars 2020**

**Dans un premier temps, dû au contexte actuel où les soutenances qui se tiennent en visioconférence**. **voici le nouveau formulaire (1) de** *rapport définitif* **pour les étudiantes et étudiants du 3è Cycle (Ph.D.).**

**C'est un PDF dynamique, que vous devez remplir avant le processus de signature. Comme le document est créé à partir d'Acrobat Reader, les signataires devront créer leur signature dans ce dernier.**

**Une fois le document complété par la TGDE (A), le premier signataire** *doit-être* **le président-rapporteur (B) (sa signature fera en sorte que les informations au document seront verrouillées), ensuite les autres signataires (C) le feront en séquence.**

**(1)**

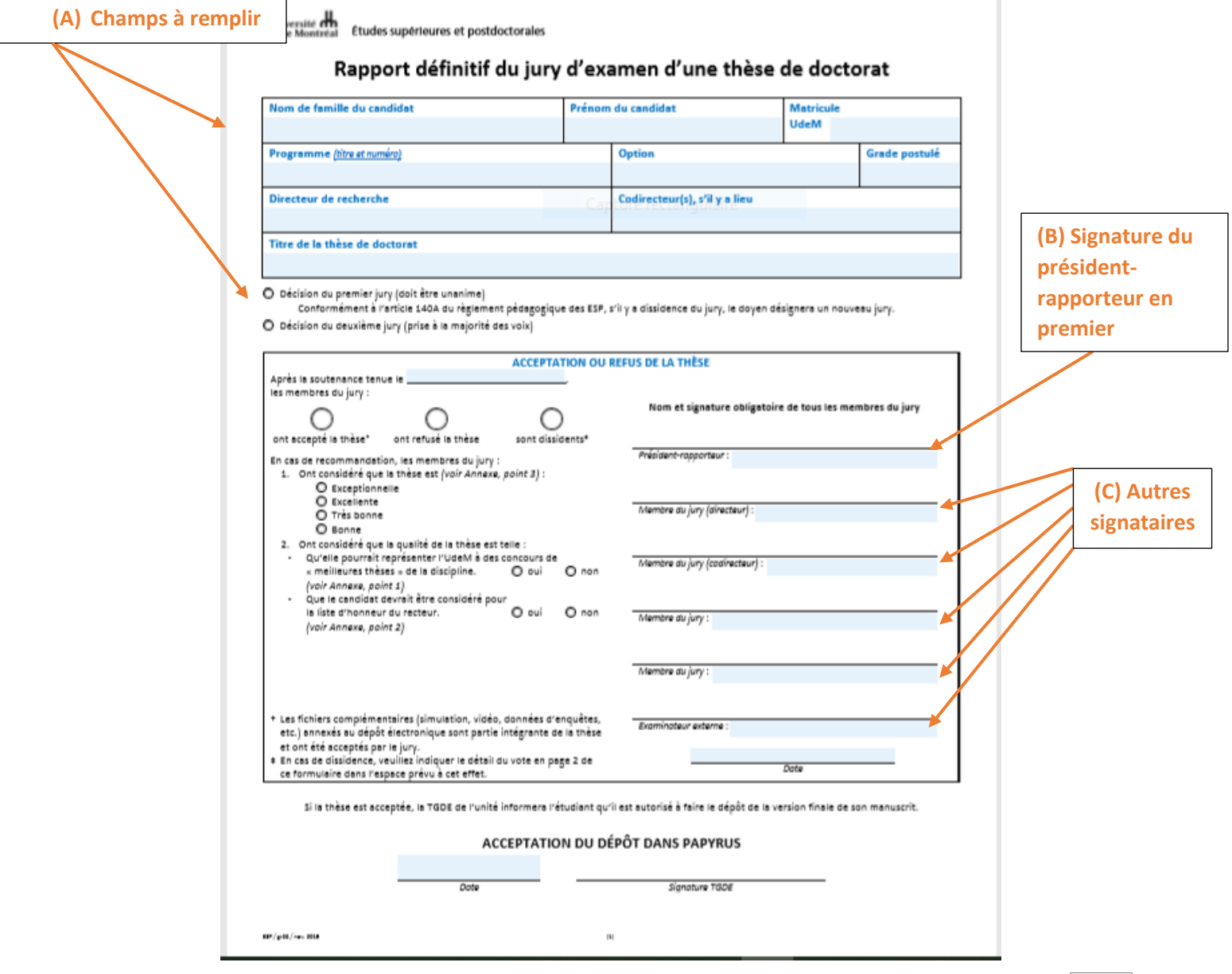

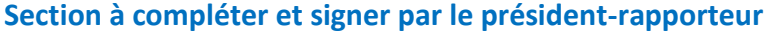

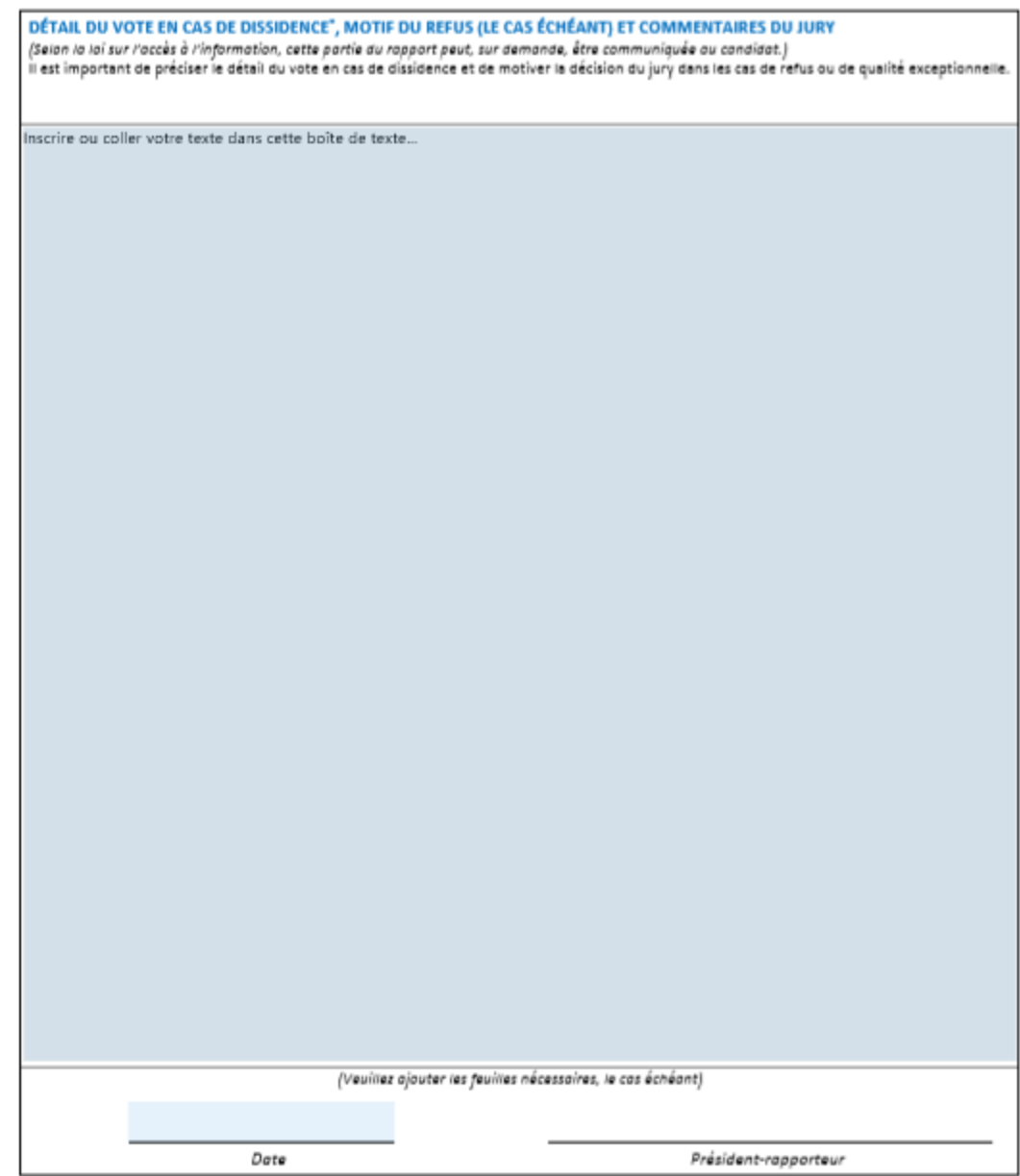

\* Extrait du règlement pédagogique des ESP :<br>140A Examen de la thèse et composition du second jury<br>En cas de dissidence du premier jury, le vice-recteur adjoint aux études supérieures ou le doyen de la faculté intéressée,

 $\mathbf{u} \mathbf{r}/\mathbf{p} \mathbf{m}/\mathbf{m}$  .  $\mathbf{m} \mathbf{a}$ 

 $\bar{\mathbf{H}}$ 

### Critères de qualité et références

#### **ANNEXE**

#### 1. Une qualité digne des concours de meilleures thèses

On comprendra qu'il s'agit ici d'une réussite hors du commun, de sorte qu'elle ne se rencontre pas nécessairement chaque année dans une unité académique ou dans un programme.

Les dossiers des meilleurs mémoires sont en partie constitués par les commentaires du jury. Il faut donc s'assurer que ceux-ci soient suffisamment éloquents et explicites quant à la qualité et à l'originalité du mémoire de même qu'à l'importance de sa contribution au domaine du savoir et au champ social visés. À titre d'exemple, une recommandation de publication du mémoire sous forme de livre, dans des disciplines où s'applique ce mode de diffusion, constitue un bon indicateur d'excellence.

Il ne faut pas oublier que les concours des meilleurs mémoires restreignent à un, deux ou à tout au plus trois dossiers, le nombre de candidatures alloué à une institution.

#### 2. La liste d'honneur du Recteur

Ce mode de reconnaissance est réservé à environ 10 % des étudiants d'une même unité et d'un même niveau de cycle supérieur. Pour établir la liste des étudiants méritant d'être mentionnés, les ESP considèrent la moyenne générale de la scolarité, mais elles apprécient aussi les commentaires positifs et spécifiques que peut faire un jury dans l'espace du formulaire de rapport définitif réservé à cette fin.

#### 3. Qualité de la thèse (Guide des mémoires et des thèses de l'Université de Montréal)

Pour être classé comme « exceptionnel », le mémoire devrait être impeccable pour les critères 1 à 7 suivants et se distinguer nettement sur les critères 8 et 9 :

- 1) Qualité de la présentation matérielle et pertinence de l'organisation du manuscrit.
- 2) Qualité de la langue.
- 3) Degré d'extension et d'intégration dans la recension des écrits scientifiques.
- 4) Pertinence et précision de la question posée dans le mémoire ou la thèse.
- 5) Adéquation du cadre théorique choisi.
- 6) Pertinence des méthodes utilisées.
- 7) Qualité de la discussion des résultats obtenus.
- 8) Aspects novateurs du mémoire ou de la thèse.
- 9) Contribution intellectuelle globale au domaine de recherche.

**Comme le formulaire est un document PDF (Acrobat Reader), il faudra penser à créer les signatures électroniques. (IL N'EST PAS NÉCESSAIRE D'UTILISER** *ACROBAT READER PRO***)**

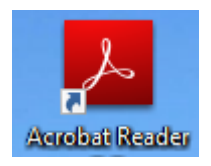

*1-* **Dans l'application il faut cliquer sur** *utiliser maintenant***, dans la section** *remplir et signer*

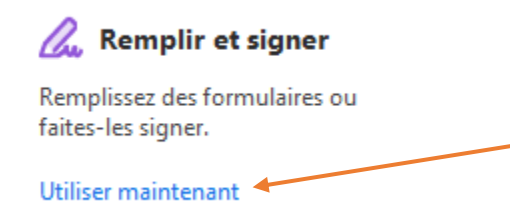

**2- Sur la page suivant on vous demandera de sélectionner un fichier**

Remplissez et signez les formulaires ou faites-les signer par d'autres

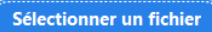

### **3- Sélectionner ledit document**

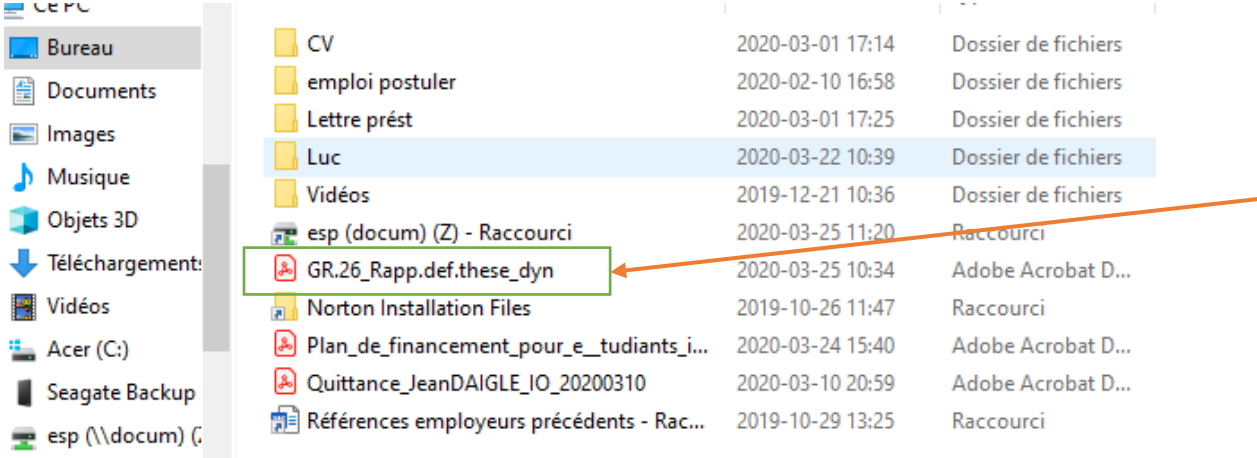

**4- On vous demandera ce que vous voulez faire, c'est là, en suivant les étapes que vous allez créer votre signature.**

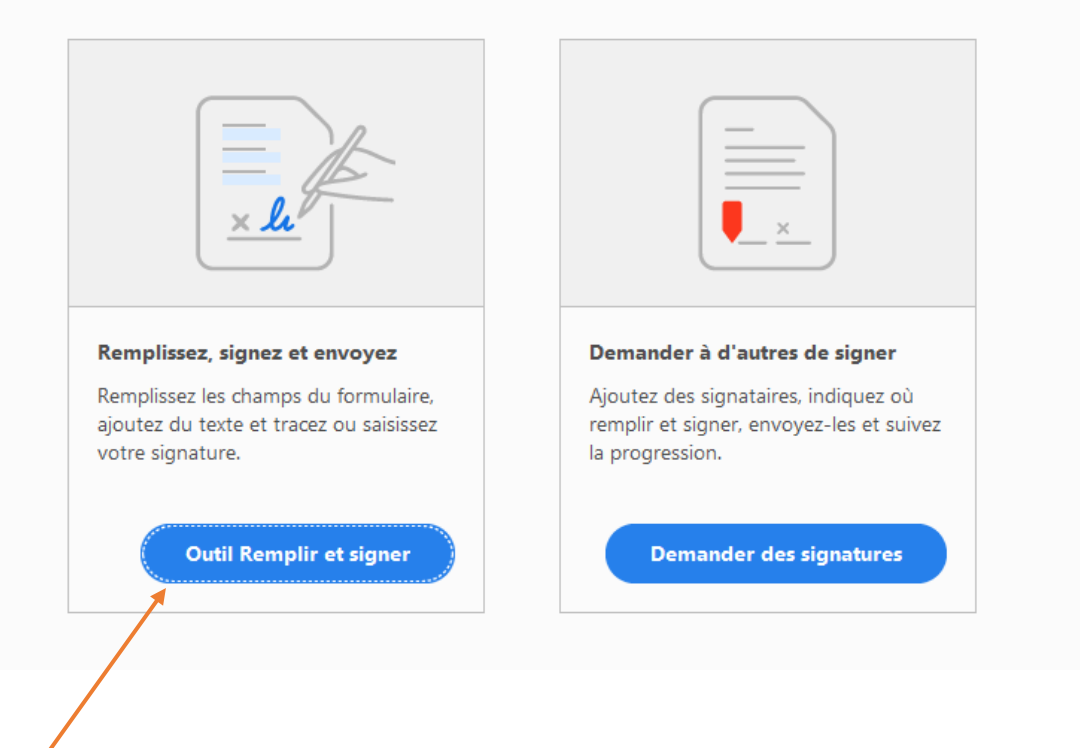

## **Merci de votre collaboration!**